## Sachlich diskutieren und überzeugend argumentieren

Wenn Diskussionsregeln nicht eingehalten werden, kommt es selten zu einem Ergebnis. So auch bei dieser Diskussion.

面

 $\bullet$ 

1 Lest die Diskussion mit verteilten Rollen.

/ / B F E

K

Anja: Wir sollten in den Zoo gehen, da unsere Klasse lange nicht mehr dort war. Das letzte Mal waren wir in der fünften Klasse im Zoo. Elisa: Das ist doch was für kleine Kinder! Außerdem ist das für einen Vormittagsausflug viel zu weit. Lasst uns doch lieber bowlen gehen.

s Aaron: Was hat denn Bowlen mit Wandern zu tun? Es heißt ja Wandertag, weil man wandern soll. Beim Wandern bewegen wir uns an der frischen Luft, beim Bowlen wären wir irgendwo drinnen.

Lena: Ja, aber wenn das Wetter schlecht ist? Ich habe echt keine Lust, wieder so nass zu werden wie beim letzten Mal.

- 10 Bekir: Mein Bruder war mit seiner Klasse neulich im Klärwerk. Das war total interessant zu sehen, wie die Kläranlage funktioniert. Raphael: Äh, da stinkt es doch nur! Ich hätte viel mehr Lust, in die neue Technikausstellung im Science-Museum zu gehen. Da war ich vor ein paar Wochen schon einmal und man kann im Labor Experimente machen.
- 15 Alex: Das ist mal wieder typisch, nicht jeder interessiert sich für Technik. Außerdem sind wir da auch wieder drinnen...

## 28 2 Untersucht die Redebeiträge.

- a. Formuliert das Thema der Diskussion in eigenen Worten.
- b. Schreibt die Vorschläge der Schülerinnen und Schüler auf.
- c. Welche Vorschläge überzeugen euch, welche eher nicht? Begründet.

Oft kommt es in Diskussionen zu Äußerungen, die unsachlich sind. Diese Äußerungen werden auch als Killerphrasen bezeichnet.

- **8 Melche unsachlichen Äußerungen gibt es in dieser Diskussion?** 
	- a. Nennt die unsachlichen Äußerungen.
	- b. Sprecht darüber, was damit eigentlich gemeint ist.
	- c. Überlegt, welche Reaktionen dadurch hervorgerufen werden können.
	- d. Formuliert die Äußerungen sachlich um.
- 4 Was könnt ihr gegen Killerphrasen tun? Sammelt Ideen und besprecht sie.

Vorschläge und Meinungen überzeugen, wenn sie mit Argumenten begründet werden.

**AS** 5 Wie begründen die einzelnen Schülerinnen und Schüler ihre Vorschläge?

- a. Schreibt die Vorschläge in einer Tabelle auf.
- b. Unterscheidet die Argumente, die den Vorschlag unterstützen (Pro-Argumente), und die Argumente, die dagegen sprechen (Kontra-Argumente). Notiert Stichworte.

## Starthilfo<sup>1</sup>

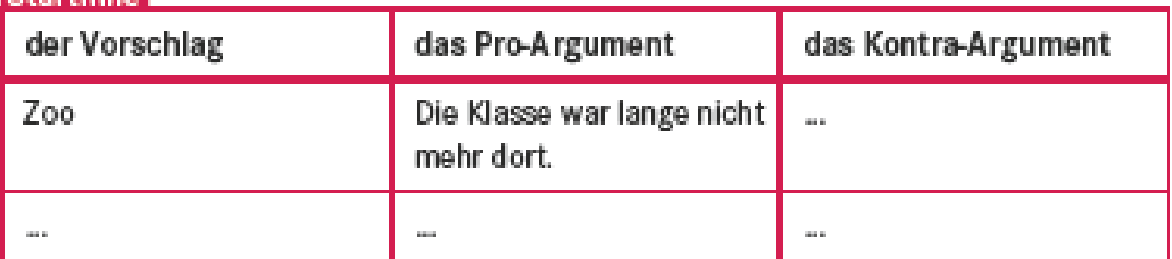

 $\bigoplus$ 

**DEAN** 

Wenn ihr in einer Diskussion eure Meinung vertretet, ist es wichtig, dass eure Argumente überzeugend sind. Ein überzeugendes Argument besteht aus einer Behauptung, einer nachvollziehbaren Begründung und einem anschaulichen Beispiel.

AA 6 Welche Argumente in der Diskussion bestehen aus Behauptung, Begründung und Beispiel?

a. Legt eine Tabelle im Heft an.

b. Tragt die Behauptungen, Begründungen und Beispiele in die Tabelle ein.

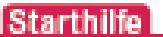

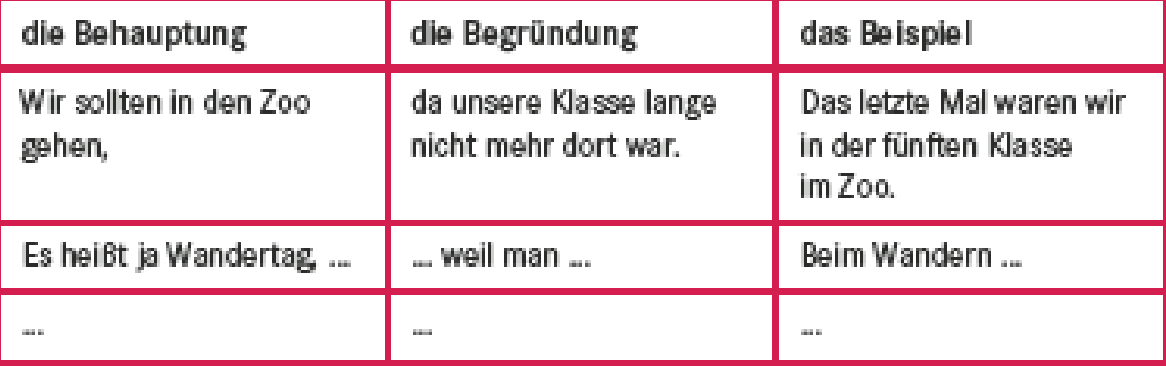

- 28 7 Wie unterscheidet sich eine Begründung von einem Beispiel? Sprecht darüber.
- AS 8 Welche Redebeiträge bestehen noch nicht aus Behauptung, Begründung und Beispiel?
	- a. Schreibt die Redebeiträge auf und begründet.
	- b. Schreibt die Redebeiträge so um, dass ihr sie in die Tabelle eintragen könnt.